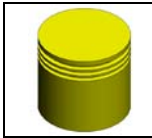

**Activité 1**

## **MISE EN SITUATION**

L'objectif de cette évaluation est de terminer la modélisation d'un piston et éditer une mise en plan pertinente destinée au service fabrication.

On utilisera pour cela les fonctions élémentaires de création sous Solidworks.

## **Q1** : **Quelle est la fonction d'un piston ?**

**Q2** : **Citez les principaux éléments en contact avec un piston.**

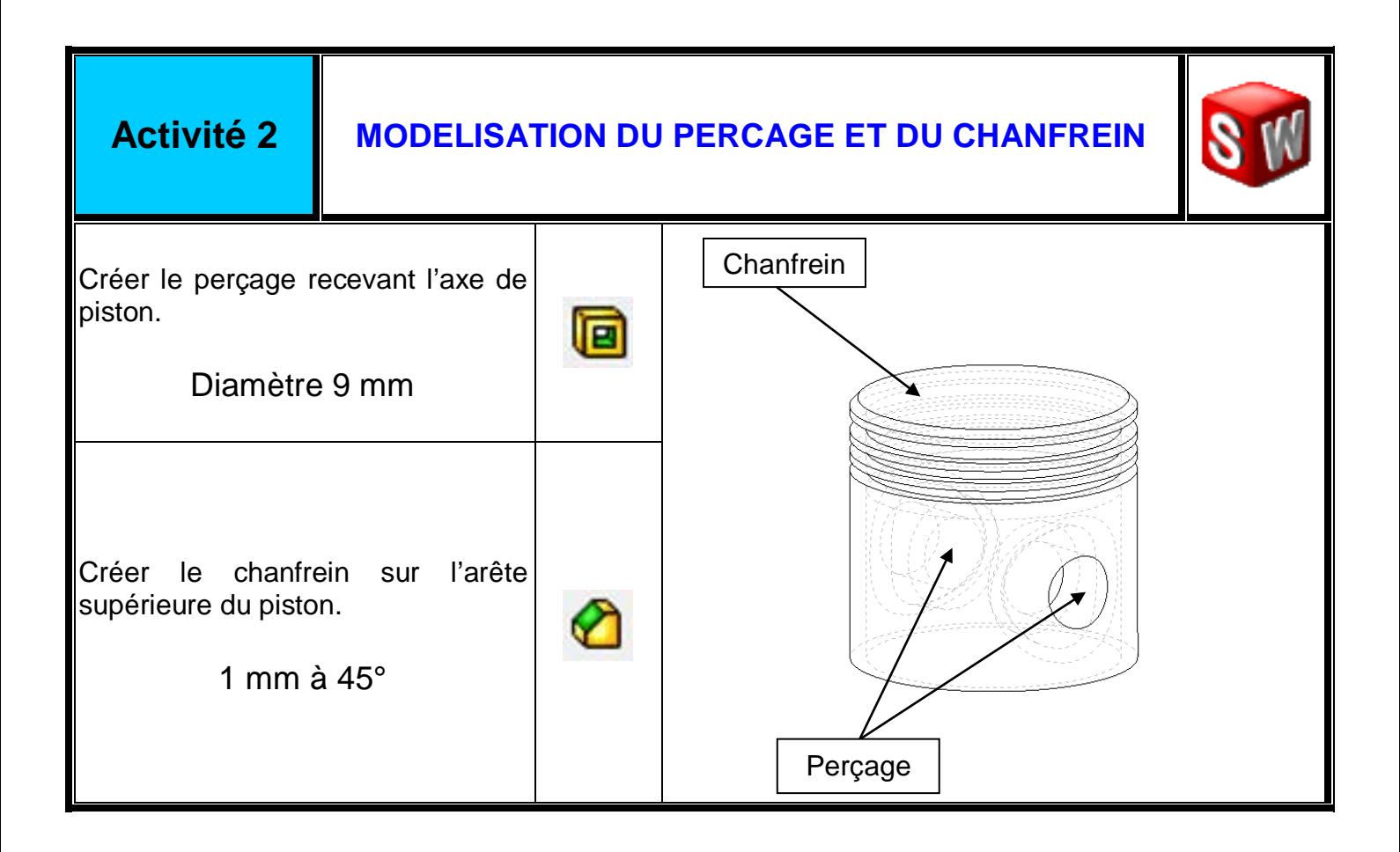

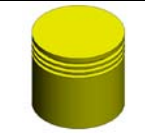

## **COSSE DE BATTERIE <sup>2</sup> / 3**

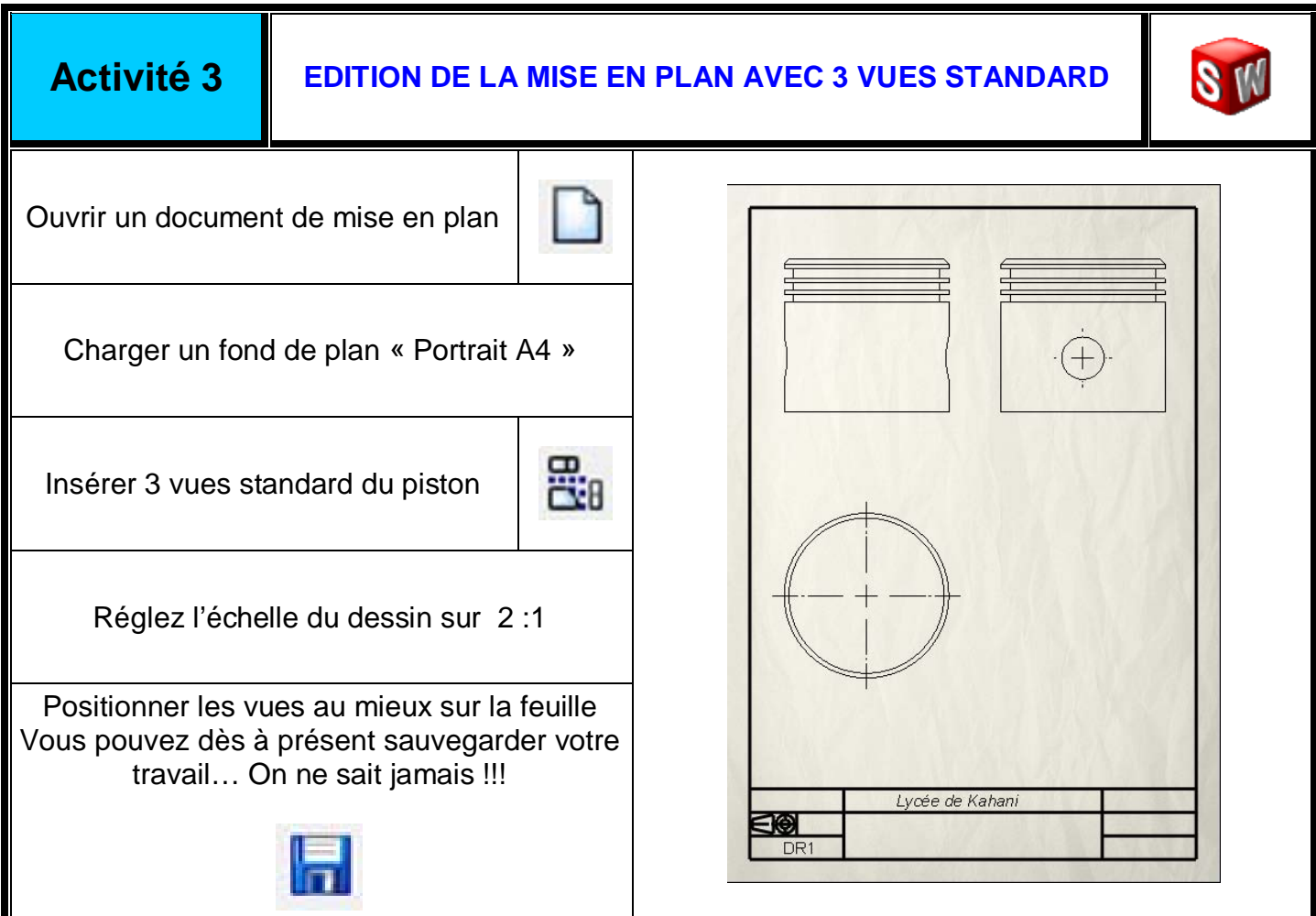

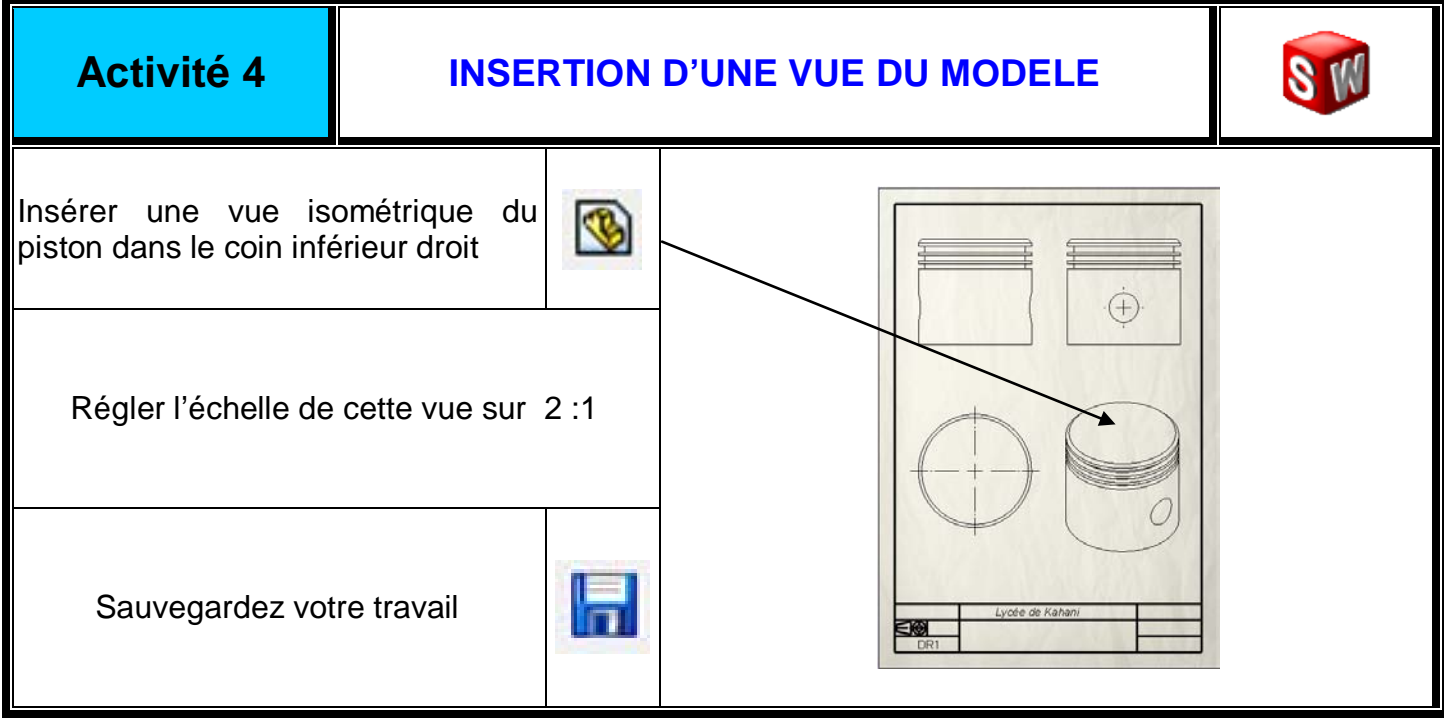

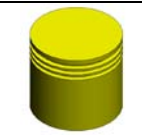

## **COSSE DE BATTERIE <sup>3</sup> / 3**

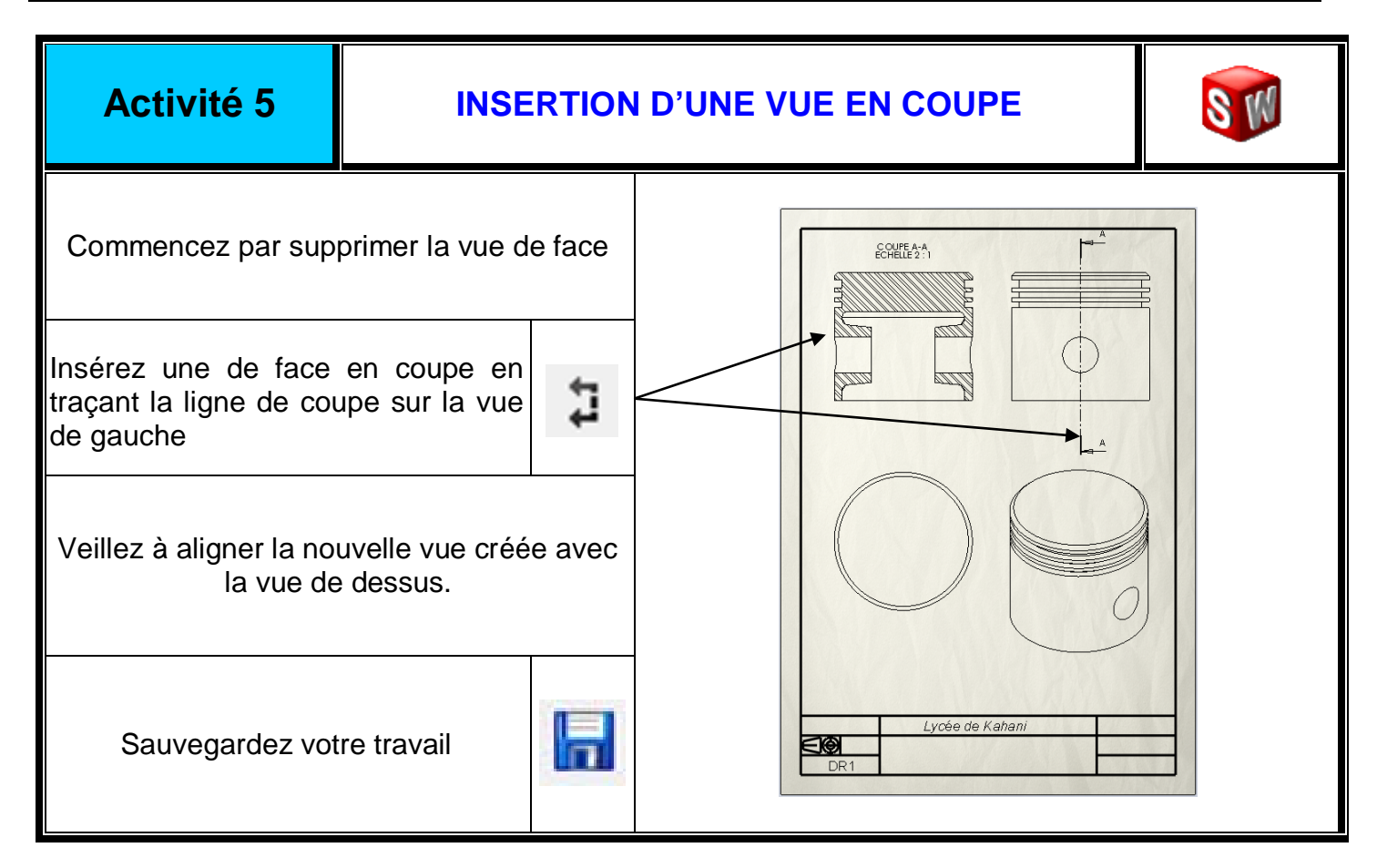

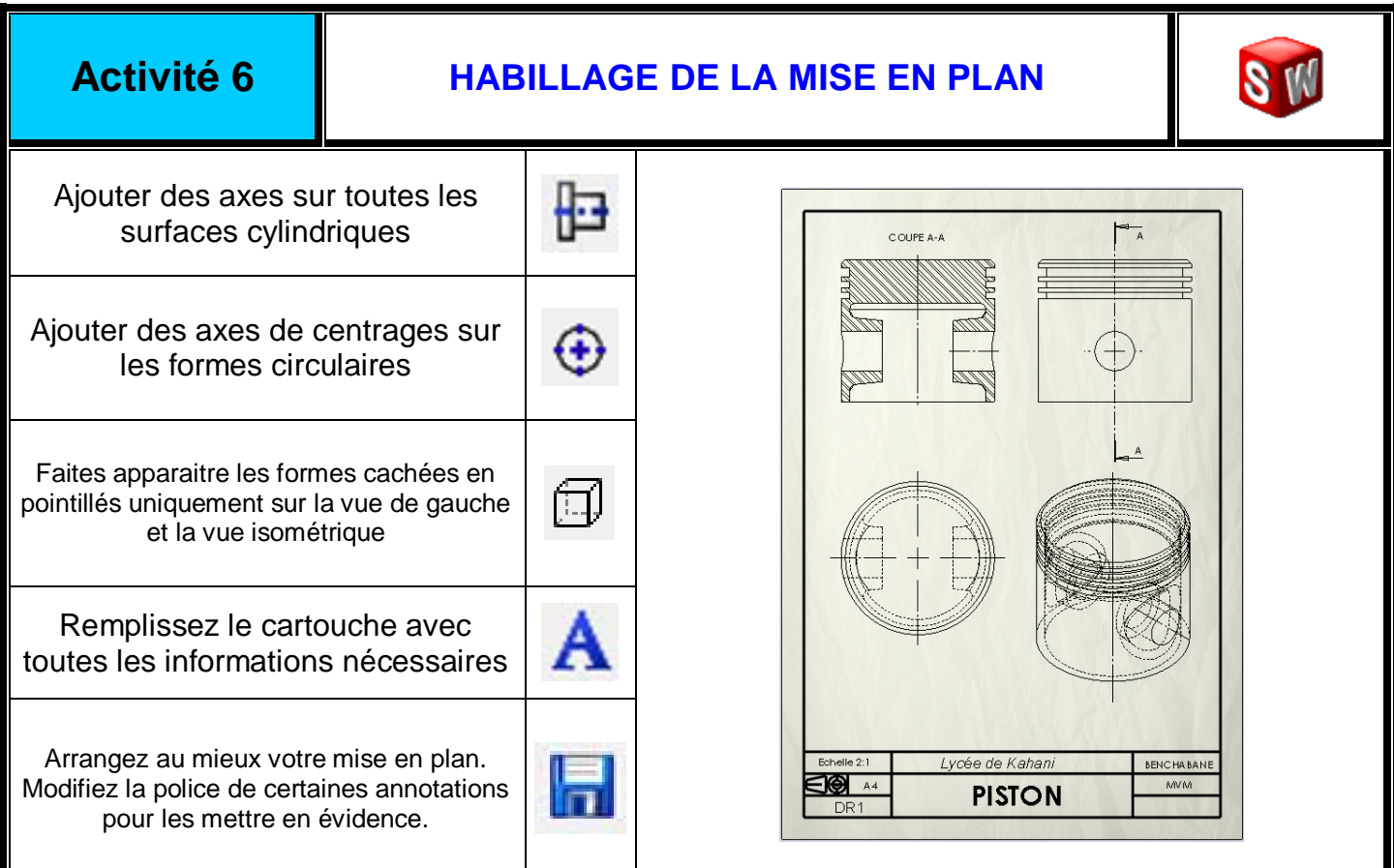